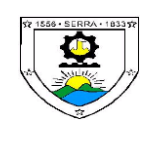

**Assunto:**

# **LICENÇA PARA DESEMPENHO DE MANDATO ELETIVO**

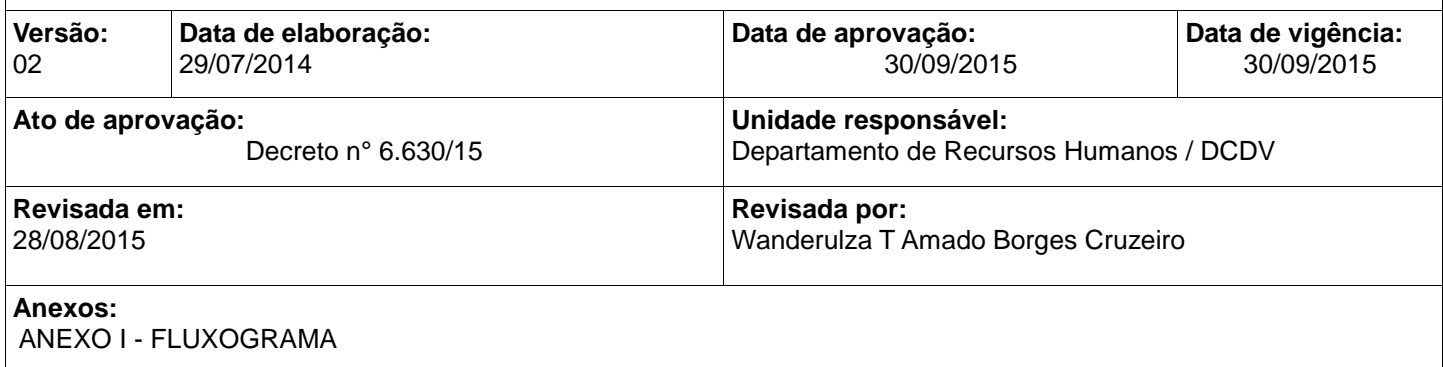

**Aprovação:**

\_\_\_\_\_\_\_\_\_\_\_\_\_\_\_\_\_\_\_\_\_\_\_\_\_\_\_\_\_\_\_\_\_\_\_\_\_\_\_\_\_\_\_\_\_\_\_\_ Carimbo e Assinatura do Secretário (a)

\_\_\_\_\_\_\_\_\_\_\_\_\_\_\_\_\_\_\_\_\_\_\_\_\_\_\_\_\_\_\_\_\_\_\_\_\_\_\_\_\_\_\_\_\_\_\_\_\_\_\_\_ Carimbo e Assinatura do Controlador Geral do Município

#### **1. Finalidade:**

Estabelecer critérios e procedimentos básicos, no âmbito da Prefeitura Municipal da Serra referente à concessão de Licença para desempenho de mandato eletivo.

#### **2. Abrangência:**

Aplica-se aos servidores da Prefeitura Municipal da Serra.

#### **3. Base Legal e Regulamentar:**

Lei nº 2360/2001 – art. 114

#### **4. Conceitos:**

Afastamento para exercício de mandato eletivo é uma permissão ao servidor público da administração direta autárquica ou fundacional, quando investido em mandato eletivo federal, estadual, municipal ou distrital.

SEAD – Secretaria de Administração e Recursos Humanos;

DRH – Departamento de Recursos Humanos;

DCDV – Divisão de Cadastro, Direitos e Vantagens;

DAA – Divisão de Apoio Administrativo;

PROGER – Procuradoria Geral do Município;

CG – Coordenadoria de Governo;

DCAO – Divisão de Controle de Atos Oficiais;

AGM – Arquivo Geral do Município.

## **5. Competência e Responsabilidades:**

Compete ao Departamento de Recursos Humanos-divisão de cadastro Direitos e Vantagens prestar informações funcionais do servidor, registrar o período de concessão da licença.

## **6. Procedimentos:**

### **6.1 – Requerente**

6.1.1 – Solicita através de requerimento, o afastamento para campanha eleitoral, anexando cópia do pedido de registro de sua candidatura e dá entrada no Serviço de Protocolo Geral.

## **6.2 – Protocolo Geral**

6.2.1 – Recebe o requerimento e cópia do pedido de registro, confere, formaliza o processo e encaminha ao DCDV – Divisão de cadastro direitos e vantagens para informações funcionais.

## **6.3 – Divisão de Cadastro Direitos e Vantagens – DCDV**

6.3.1 – Recebe o processo, emite ficha cadastral do servidor, anexa relatório de informações funcionais do servidor; 6.3.2 - Encaminha para SEAD/DAA.

### **6.4 – SEAD/DAA**

6.4.1 – Recebe o processo;

6.4.2 – encaminha ao subsecretário de RH.

#### **6.5 – Sub Secretário de RH**

6.5.1 – Recebe o processo;

6.5.2 – Encaminha o processo à PROGER para analise da solicitação.

### **6.6 – PROGER**

6.6.1 – Recebe o processo;

6.6.2 – Emite parecer jurídico deferindo ou indeferindo a solicitação;

6.6.3 – Deferido ou indeferido encaminha o processo a Secretaria de Administração.

### **6.7 – Secretaria de Administração**

- 6.7.1 Recebe o processo;
- 6.7.2 Se deferido, encaminha a Divisão de Atos (CG/DCAO) para emissão de ato (6.8);
- 6.7.3 Se indeferido, encaminha o processo a secretaria de origem para ciência ao servidor (6.10).

#### **6.8 – Divisão de Atos**

6.8.1 – Recebe o processo;

6.8.2 – Elabora ato de concessão e encaminha ao prefeito para assinatura;

6.8.3 – Anexa o ato assinado pelo Prefeito ao processo;

6.8.4 – Encaminhar o processo ao DCDV.

#### **6.9 – Divisão de Cadastro Direitos e Vantagens – DCDV**

6.9.1 – Recebe o processo;

6.9.2 – Registra o período de concessão, nº do ato, nº do processo em ficha cadastral do servidor;

6.9.3 – Encaminha ao arquivo 5 para anexar o processo à pasta funcional.

#### **6.10 – Secretaria de Origem**

6.10.1 – Recebe o processo

- 6.10.2 Encaminha o processo para ciência ao servidor do indeferimento
- 6.10.3 Servidor toma ciência
- 6.10.4 Encaminha o processo para o Arquivo Geral AGM

#### **6.11 – Arquivo 5**

6.11.1 – Recebe o processo e anexa a pasta funcional.

#### **6.12 – AGM – Arquivo Geral**

6.12.1 – Recebe o processo e arquiva.

#### **7. Considerações Finais:**

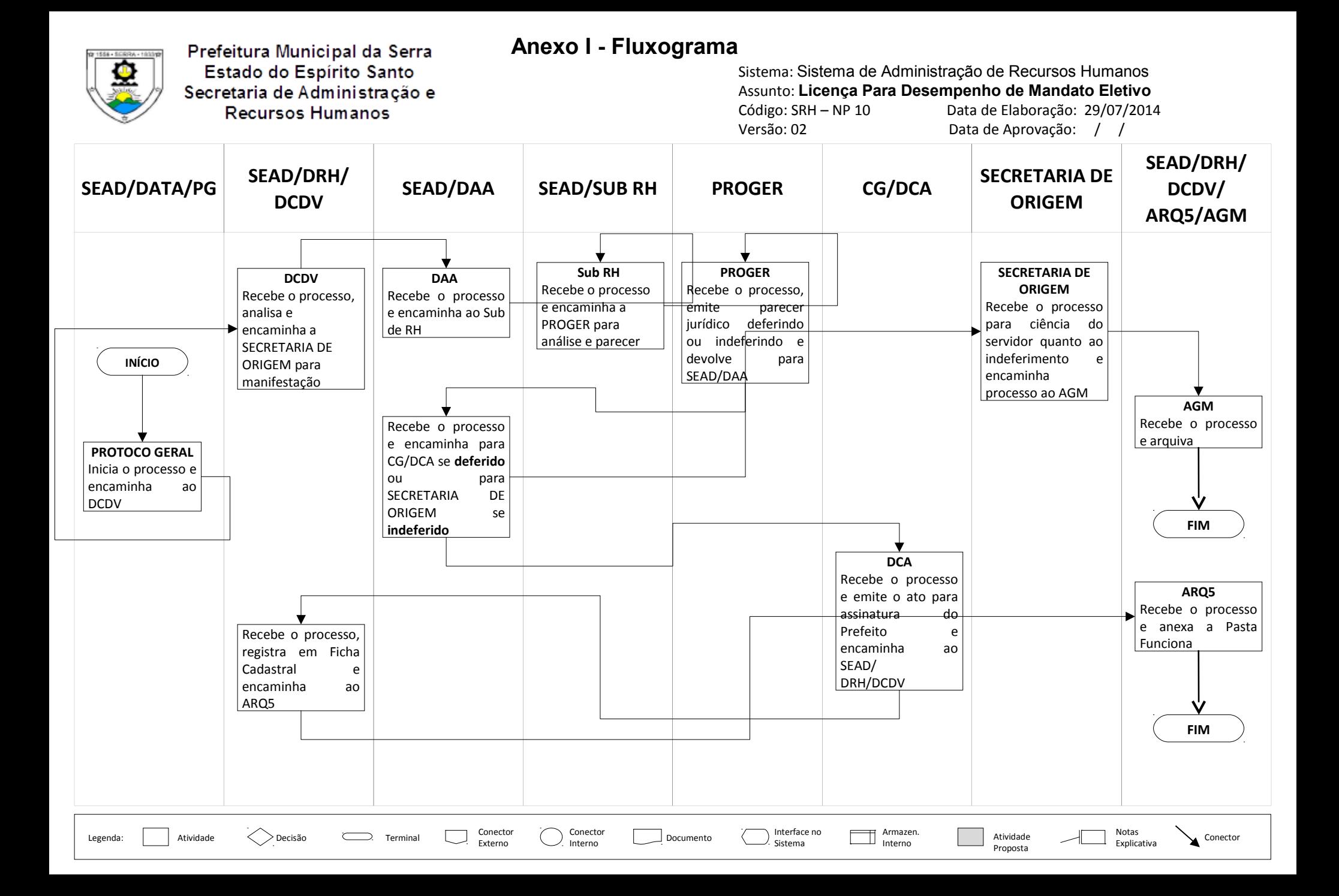